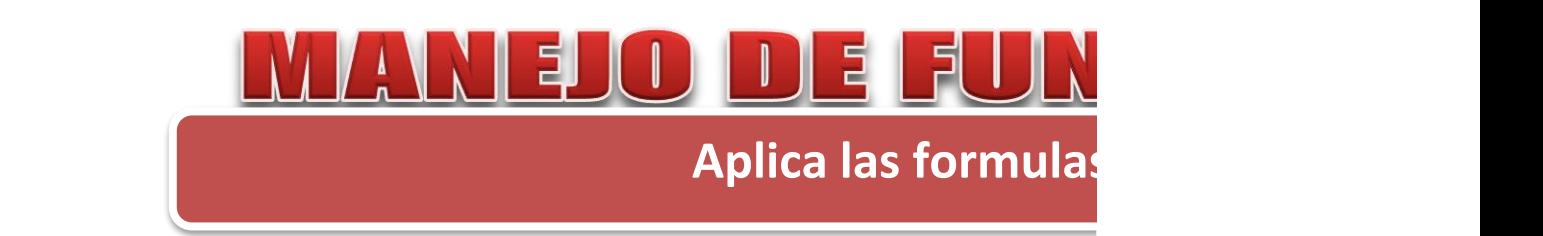

Las funciones son formulas predefinidas que eje

Las funciones se utilizan de la siguiente man

Por ejemplo la función suma permite realizar una suma a partir de

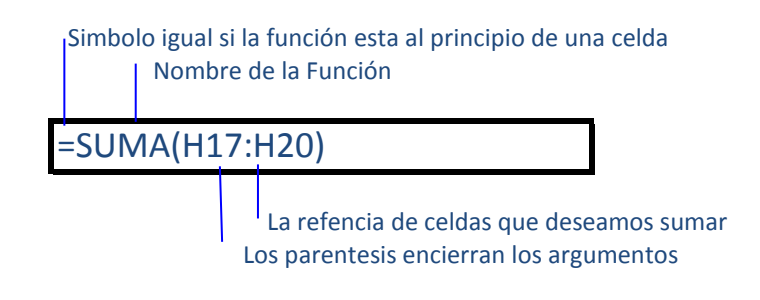

## **Función Suma**

Permite realizar una suma dependiendo de los valores que se le de o de la referencia da Primero utilizamos el signo igual, luego el nombre de la función, seguido de los argume **=SUMA(numero1,numero2)**

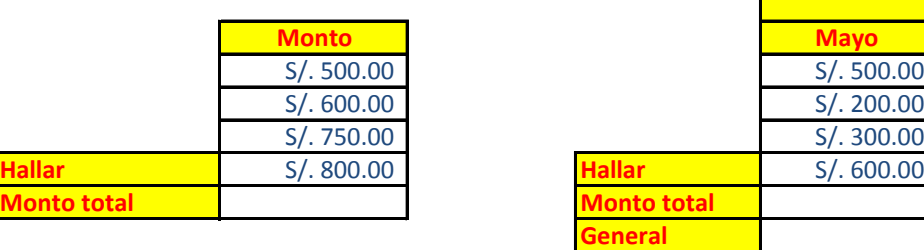

#### **Función Promedio**

Devuelve el promedio (media aritmética) de los argumentos. **=Promedio(numero1,numero2,...)**

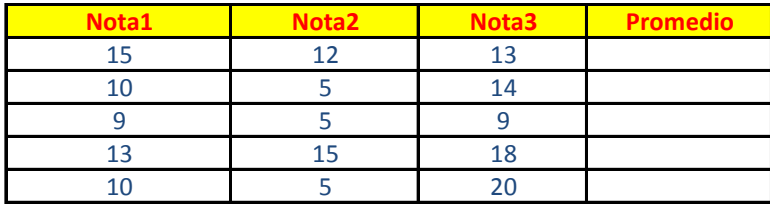

**Función Máximo**

Devuelve el valor máximo de una lista de valores **=Max(numero1,nuemro2,…)**

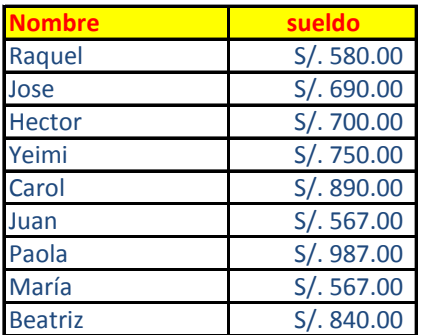

## **Función Mínimo**

Devuelve el valor mínimo de una lista de valores **=Min(numero1,nuemro2,…)**

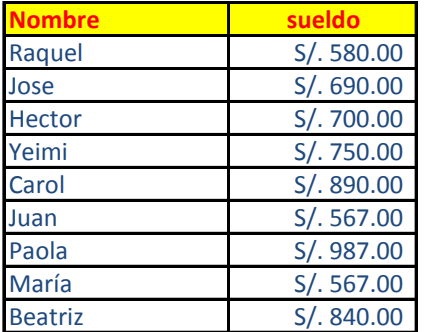

# **Función sumar.si**

esta función permite realizar una suma de un rango de celdas mediante un argumento **=SUMAR.SI(rango, criterio, rango\_suma)**

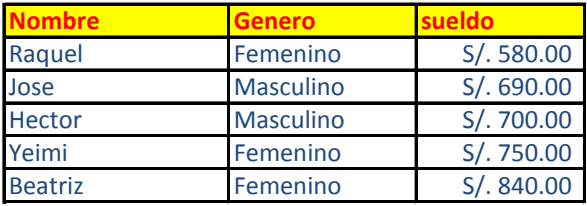

# **=CONTAR(valor1; [valor2]; ...)**

cuenta la cantidad de celdas que contienen números y cuenta los números dentro de la

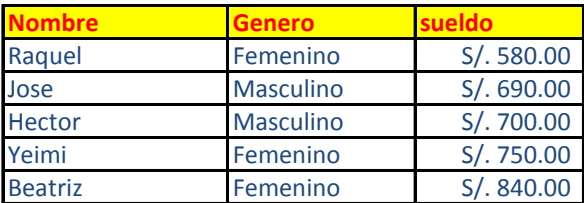

# **Función contar.blanco**

Cuenta el número de celdas en blanco dentro de un rango **CONTAR.BLANCO(Rango)**

Rango.- es el rango dentro del cual desea contar el numero de celdas en blanco

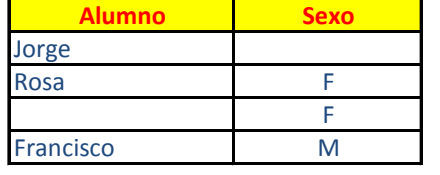

## **Función contara**

La función CONTARA cuenta la cantidad de celdas que no están vacías en un rango **=CONTARA(valor1; [valor2]; ...)**

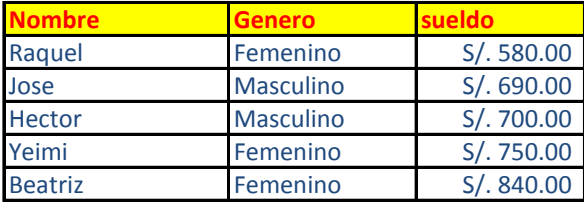

## **Función contar.si**

La función CONTAR.SI cuenta el número de celdas dentro de un rango que cumplen un **=CONTAR.SI(rango;criterios)**

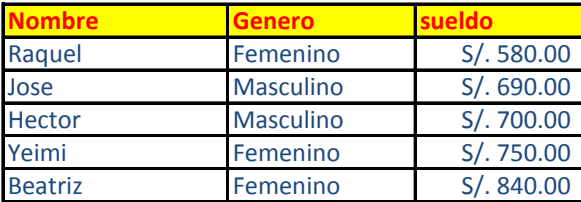

## **Función Redondear**

Redondea un número a un número de decimales especificado. Por ejemplo, si la celda  $\sqrt{1}$ contiene 23,7825 y desea redondear ese valor a dos posiciones decimales **=REDONDEAR(número, núm\_decimales)**

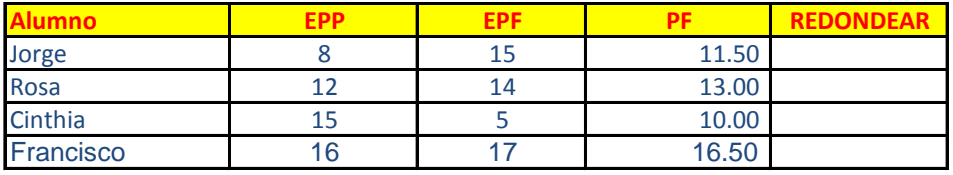

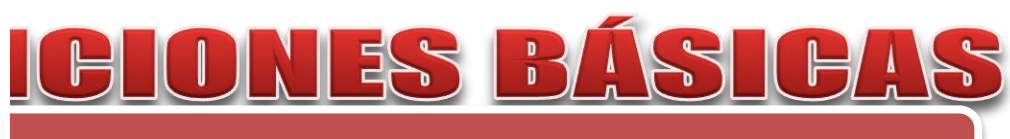

**Aplica las formulas segun corresponda**

ecutan cálculos utilizando valores específicos.

Las funciones se utilizan de la siguiente manera:

 $\pm$ la referencia de celdas dadas.

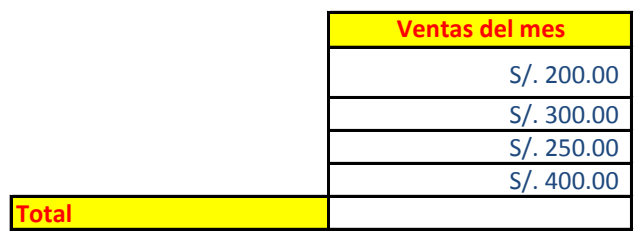

Permite realizar una suma dependiendo de los valores que se le de o de la referencia dada.

Primero utilizamos el signo igual, luego el nombre de la función, seguido de los argumenros.

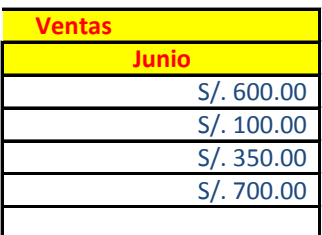

**Sueldo Máximo**

**Sueldo Mínimo**

dado o una condición.

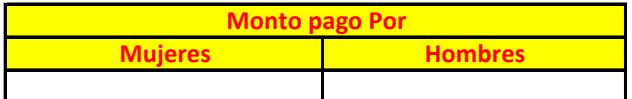

 $\alpha$ lista de argumentos

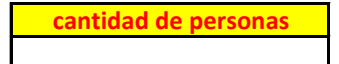

**cantidad de celdas vacías**

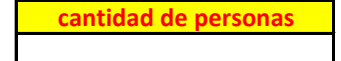

solo criterio especificado por el usuario.

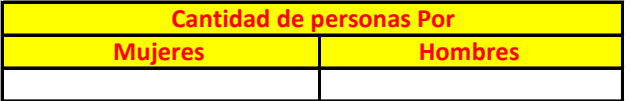

Redondea un número a un número de decimales especificado. Por ejemplo, si la celda A1